## Package 'aws.signature'

May 8, 2019

<span id="page-0-0"></span>Type Package

Title Amazon Web Services Request Signatures

Version 0.5.0

Date 2019-05-08

Description Generates version 2 and version 4 request signatures for Amazon Web Services ('AWS') <https://aws.amazon.com/> Application Programming Interfaces ('APIs') and provides a mechanism for retrieving credentials from environment variables, 'AWS' credentials files, and 'EC2' instance metadata. For use on 'EC2' instances, users will need to install the suggested package 'aws.ec2metadata' <https://cran.rproject.org/package=aws.ec2metadata>.

License GPL  $(>= 2)$ 

Imports digest, base64enc

**Suggests** test that  $(>= 2.1.0)$ , aws.ec2metadata  $(>= 0.1.6)$ 

URL <https://github.com/cloudyr/aws.signature>

BugReports <https://github.com/cloudyr/aws.signature/issues>

RoxygenNote 6.1.1

NeedsCompilation no

Author Thomas J. Leeper [aut] (<https://orcid.org/0000-0003-4097-6326>), Jonathan Stott [cre, aut]

Maintainer Jonathan Stott <jonathan.stott@magairports.com>

Repository CRAN

Date/Publication 2019-05-08 15:40:08 UTC

## R topics documented:

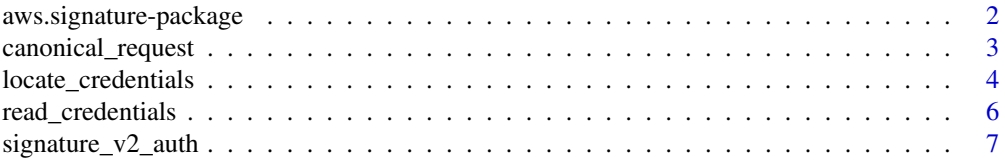

<span id="page-1-0"></span>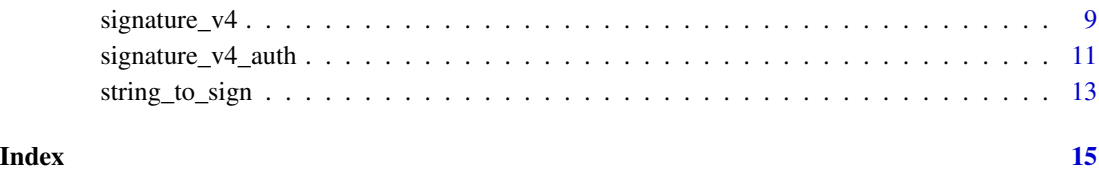

aws.signature-package *Amazon Web Services Request Signatures*

## **Description**

Generates Amazon Web Services (AWS) request signatures for RESTful APIs.

## Details

This package contains functions mostly intended for developers to use in building API client packages for Amazon Web Services APIs.

The main function of interest is [signature\\_v4\\_auth](#page-10-1), which wraps the other internal functions and returns a named list of elements to be used in authenticating an API request using AWS Signature Version 4. Another function, [signature\\_v2\\_auth](#page-6-1) implements the older, mostly deprecated Version 2 algorithm.

Recent versions of the package  $(>= 0.2.8)$  identify credentials by walking through a tree of possible sources of values (described in [locate\\_credentials](#page-3-1)), with optional verbosity, in a manner similar to the Python boto 3 library.

A lower-level function that may be of use to end users is [use\\_credentials](#page-5-1), which sets the environment variables used by this package based upon values specified in a '. aws/credentials' file. That function is called by default during package load, if no environment variables are set.

To use this (and any cloudyr package) on AWS EC2 instances or ECS tasks, users will also need to install the [aws.ec2metadata](https://cran.r-project.org/package=aws.ec2metadata) package, which allows [locate\\_credentials](#page-3-1) to know it is running in an instance and check for relevant values.

## Author(s)

Thomas J. Leeper <thosjleeper@gmail.com>

#### See Also

[signature\\_v4\\_auth](#page-10-1), [signature\\_v2\\_auth](#page-6-1), [locate\\_credentials](#page-3-1), [use\\_credentials](#page-5-1)

<span id="page-2-1"></span><span id="page-2-0"></span>canonical\_request *Construct a Canonical Request*

#### Description

Construct a Canonical Request from request elements

## Usage

```
canonical_request(verb, canonical_uri = "", query_args = list(),
  canonical_headers, request_body = "")
```
## Arguments

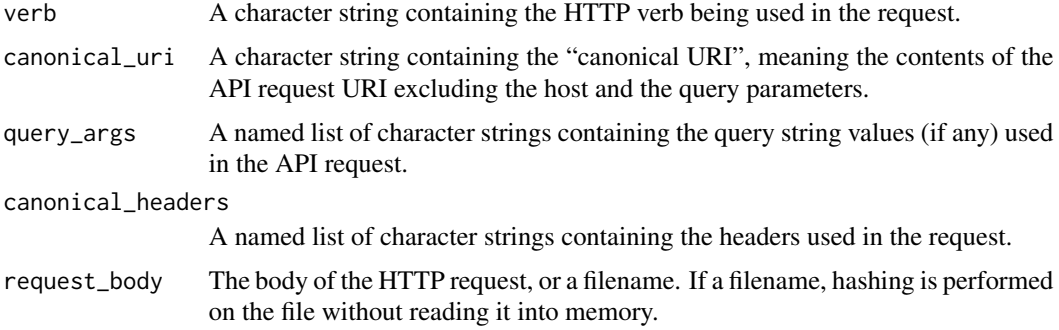

## Details

This function creates a "Canonical Request", which is part of the Signature Version 4. Users probably only need to use the [signature\\_v4\\_auth](#page-10-1) function to generate signatures.

#### Value

A list containing

#### Author(s)

Thomas J. Leeper <thosjleeper@gmail.com>

## References

[Create a Canonical Request For Signature Version 4](http://docs.aws.amazon.com/general/latest/gr/sigv4-create-canonical-request.html)

## See Also

[signature\\_v4](#page-8-1), [signature\\_v4\\_auth](#page-10-1) link{signature\_v4\_aut}, [string\\_to\\_sign](#page-12-1)

## Examples

```
# From AWS documentation
# http://docs.aws.amazon.com/general/latest/gr/sigv4-create-canonical-request.html
fromDocs <- "POST
/
content-type:application/x-www-form-urlencoded; charset=utf-8
host:iam.amazonaws.com
x-amz-date:20110909T233600Z
content-type;host;x-amz-date
b6359072c78d70ebee1e81adcbab4f01bf2c23245fa365ef83fe8f1f955085e2"
hdrs <- list('Content-Type' = "application/x-www-form-urlencoded; charset=utf-8",
             Host = "iam.amazonaws.com",
             `x-amz-date` = "20110909T233600Z")
r <- canonical_request(verb = "POST",
                       canonical_uri = "/",
                       query_args = list(),
                       canonical_headers = hdrs,
                       request_body = "Action=ListUsers&Version=2010-05-08")
identical(fromDocs, r$canonical)
```
<span id="page-3-1"></span>locate\_credentials *Locate AWS Credentials*

#### Description

Locate AWS credentials from likely sources

## Usage

```
locate_credentials(key = NULL, secret = NULL, session_token = NULL,
  region = NULL, file = Sys.getenv("AWS_SHARED_CREDENTIALS_FILE",
  default_credentials_file()), profile = Sys.getenv("AWS_PROFILE",
  "default"), default_region = "us-east-1",
  verbose = getOption("verbose", FALSE))
```
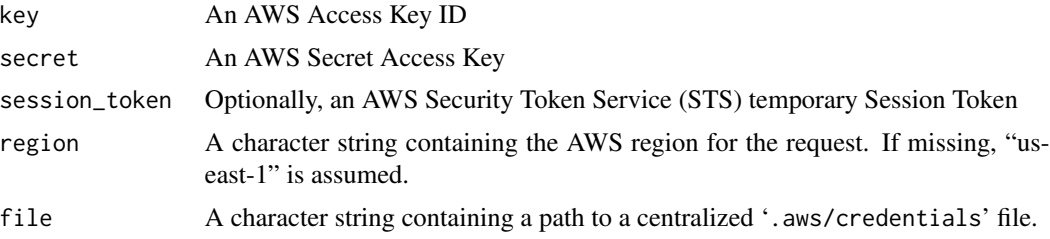

<span id="page-3-0"></span>

<span id="page-4-0"></span>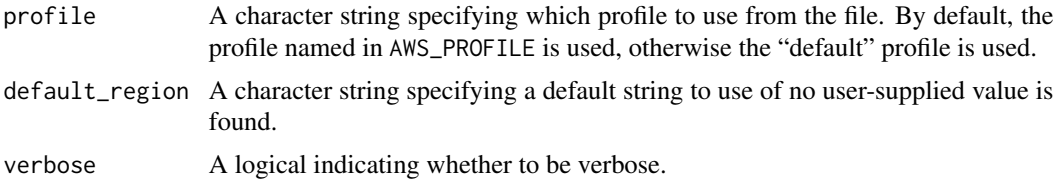

These functions locate values of AWS credentials (access key, secret access key, session token, and region) from likely sources. The order in which these are searched is as follows:

- 1. user-supplied values passed to the function
- 2. environment variables (AWS\_ACCESS\_KEY\_ID, AWS\_SECRET\_ACCESS\_KEY, AWS\_DEFAULT\_REGION, and AWS\_SESSION\_TOKEN)
- 3. an instance role (on the running ECS task from which this function is called) as identified by [metadata](#page-0-0), if the aws.ec2metadata package is installed
- 4. an IAM instance role (on the running EC2 instance from which this function is called) as identified by [metadata](#page-0-0), if the aws.ec2metadata package is installed
- 5. a profile in a local credentials dot file in the current working directory, using the profile specified by AWS\_PROFILE
- 6. the default profile in that local credentials file
- 7. a profile in a global credentials dot file in a location set by AWS\_SHARED\_CREDENTIALS\_FILE or defaulting typically to '~/.aws/credentials' (or another OS-specific location), using the profile specified by AWS\_PROFILE
- 8. the default profile in that global credentials file

If AWS\_ACCESS\_KEY\_ID and AWS\_SECRET\_ACCESS\_KEY environment variables are not present when the package is loaded, then use\_credentials is invoked using the file specified in AWS\_SHARED\_CREDENTIALS\_FILE (or another default location) and the profile specified in AWS\_PROFILE (or, if missing, the "default" profile).

To use this (and any cloudyr package) on AWS EC2 instances, users will also need to install the [aws.ec2metadata](https://cran.r-project.org/package=aws.ec2metadata) package, which allows locate\_credentials to know it is running in an instance and check for relevant values. If this package is not installed, instance metadata is not checked.

Because region is often handled slightly differently from credentials and is required for most requests (whereas some services allow anonymous requests without specifying credentials), the value of region is searched for in the same order as the above but lacking a value there fails safe with the following preference ranking of possible region values (regardless of location of other credentials):

- 1. a user-supplied value
- 2. the AWS\_DEFAULT\_REGION environment variable
- 3. (only on EC2 instances) a region declared in the instance metadata
- 4. (if a credentials file is being used) the value specified therein
- 5. the default value specified in default\_region (i.e., "us-east-1")

As such, user-supplied values of region always trump any other value.

[signature\\_v4](#page-8-1), [signature\\_v2\\_auth](#page-6-1), [use\\_credentials](#page-5-1)

read\_credentials *Use Credentials from .aws/credentials File*

## <span id="page-5-1"></span>Description

Use a profile from a '.aws/credentials' file

#### Usage

```
read_credentials(file = Sys.getenv("AWS_SHARED_CREDENTIALS_FILE",
 default_credentials_file()))
```

```
use_credentials(profile = Sys.getenv("AWS_PROFILE", "default"),
  file = Sys.getenv("AWS_SHARED_CREDENTIALS_FILE",
 default_credentials_file()))
```
default\_credentials\_file()

#### Arguments

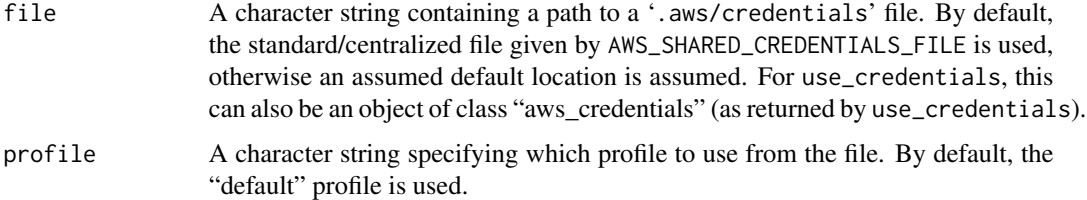

#### Details

read\_credentials reads and parses a '.aws/credentials' file into an object of class "aws\_credentials".

use\_credentials uses credentials from a profile stored in a credentials file to set the environment variables used by this package. It is called by default during package load if the AWS\_ACCESS\_KEY\_ID and AWS\_SECRET\_ACCESS\_KEY environment variables are not set.

#### Author(s)

Thomas J. Leeper <thosjleeper@gmail.com>

## References

[Amazon blog post describing the format](https://blogs.aws.amazon.com/security/post/Tx3D6U6WSFGOK2H/A-New-and-Standardized-Way-to-Manage-Credentials-in-the-AWS-SDKs)

<span id="page-5-0"></span>

<span id="page-6-0"></span>signature\_v2\_auth 7

## See Also

[signature\\_v2\\_auth](#page-6-1), [locate\\_credentials](#page-3-1)

## Examples

```
## Not run:
# read and parse a credentials file
read_credentials()
```
# set environment variables from a profile use\_credentials()

```
## End(Not run)
```
<span id="page-6-1"></span>signature\_v2\_auth *Signature Version 2*

## Description

Generates AWS Signature Version 2

## Usage

```
signature_v2_auth(datetime = format(Sys.time(),
 "%Y-%m-%dT%H:%M:%S", tz = "UTC"), verb, service, path,
 query_args = list(), key = NULL, secret = NULL, region = NULL,
 force_credentials = FALSE, verbose = getOption("verbose", FALSE))
```
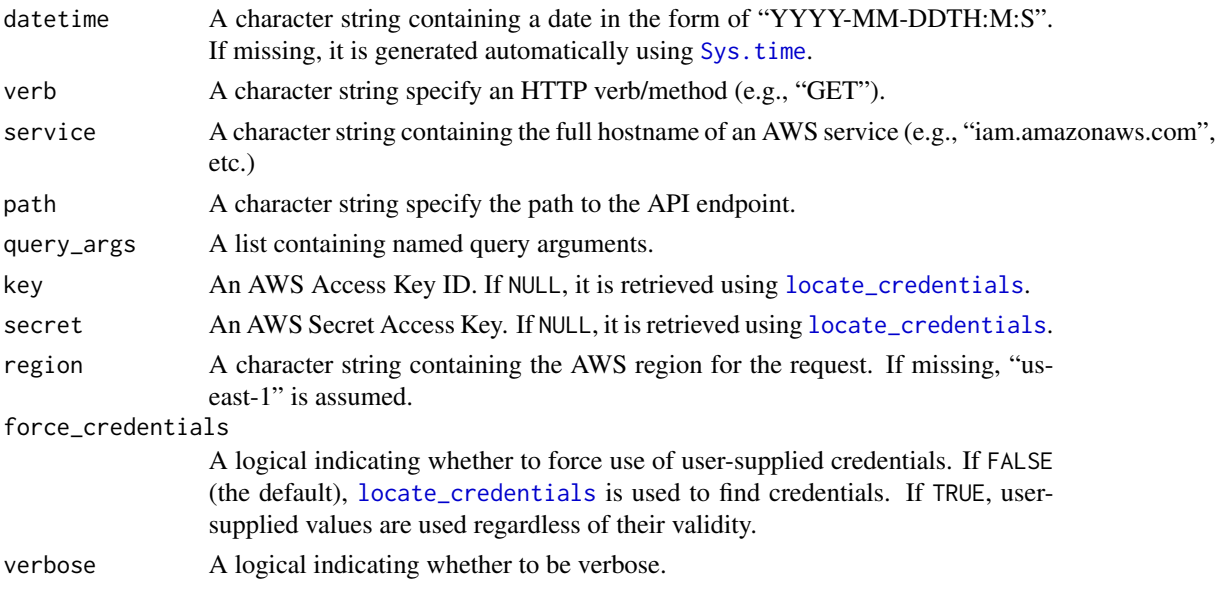

<span id="page-7-0"></span>This function generates an AWS Signature Version 2 for authorizing API requests. The function returns both an updated set of query string parameters, containing the required signature-related entries, as well as a Signature field containing the Signature string itself. Version 2 is mostly deprecated and in most cases users should rely on [signature\\_v4\\_auth](#page-10-1) for Version 4 signatures instead.

## Value

A list.

## Author(s)

Thomas J. Leeper <thosjleeper@gmail.com>

#### References

[AWS General Reference: Signature Version 2 Signing Process](http://docs.aws.amazon.com/general/latest/gr/signature-version-2.html)

#### See Also

[signature\\_v4\\_auth](#page-10-1), [use\\_credentials](#page-5-1)

#### Examples

```
## Not run:
# examples from:
# http://docs.aws.amazon.com/general/latest/gr/signature-version-2.html
true_string <- paste0("GET\n",
"elasticmapreduce.amazonaws.com\n",
"/\n\n",
"AWSAccessKeyId=AKIAIOSFODNN7EXAMPLE",
"&Action=DescribeJobFlows",
"&SignatureMethod=HmacSHA256",
"&SignatureVersion=2",
"&Timestamp=2011-10-03T15\%3A19\%3A30",
"&Version=2009-03-31", collapse = "")
true_sig <- "i91nKc4PWAt0JJIdXwz9HxZCJDdiy6cf/Mj6vPxyYIs="
q1 < -list(Action = "DescribeJobFlows",
    Version = "2009-03-31",
     AWSAccessKeyId = "AKIAIOSFODNN7EXAMPLE",
     SignatureVersion = "2",
     SignatureMethod = "HmacSHA256",
     Timestamp = "2011-10-03T15:19:30")
sig1 <-
signature_v2_auth(datetime = "2011-10-03T15:19:30",
                  service = "elasticmapreduce.amazonaws.com",
```

```
verb = "GET",path = ''/,
                  query_args = q1,
                  key = q1$AWSAccessKeyId,
                  secret = "wJalrXUtnFEMI/K7MDENG/bPxRfiCYEXAMPLEKEY")
identical(true_string, sig1$CanonicalRequest)
identical(true_sig, sig1$Signature)
# leaving out some defaults
q2 <-
list(Action = "DescribeJobFlows",
     Version = "2009-03-31",
     Timestamp = "2011-10-03T15:19:30")
sig2 < -signature_v2_auth(datetime = "2011-10-03T15:19:30",
                  service = "elasticmapreduce.amazonaws.com",
                  verb = "GET",path = \frac{n}{n},
                  query_args = q2,
                  key = "AKIAIOSFODNN7EXAMPLE",
                  secret = "wJalrXUtnFEMI/K7MDENG/bPxRfiCYEXAMPLEKEY")
identical(true_string, sig2$CanonicalRequest)
identical(true_sig, sig2$Signature)
## End(Not run)
```
<span id="page-8-1"></span>signature\_v4 *Signature Version 4*

## Description

Generates AWS Signature Version 4

## Usage

```
signature_v4(secret = NULL, date = format(Sys.time(), "%Y%m%d"),
 region = NULL, service, string_to_sign,
  verbose = getOption("verbose", FALSE))
```
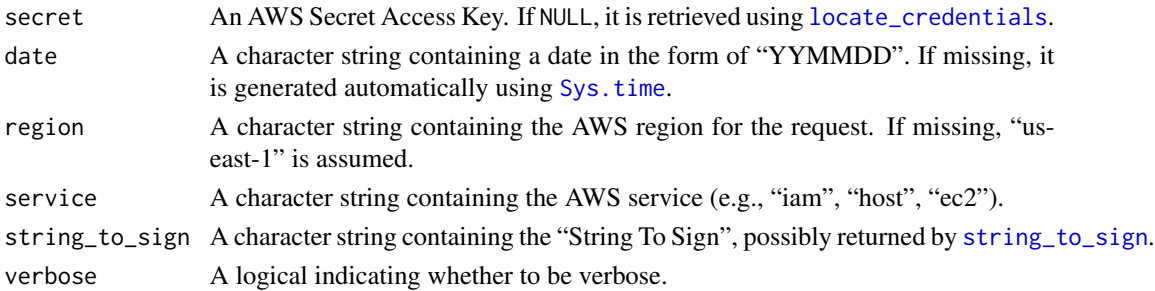

<span id="page-9-0"></span>This function generates an AWS Signature Version 4 for authorizing API requests from its preformatted components. Users probably only need to use the [signature\\_v4\\_auth](#page-10-1) function to generate signatures.

#### Author(s)

Thomas J. Leeper <thosjleeper@gmail.com>

## References

[AWS General Reference: Signature Version 4 Signing Process](http://docs.aws.amazon.com/general/latest/gr/signature-version-4.html) [AWS General Reference: Examples of How to Derive a Version 4 Signing Key](http://docs.aws.amazon.com/general/latest/gr/signature-v4-examples.html) [Amazon S3 API Reference: Authenticating Requests \(AWS Signature Version 4\)](http://docs.aws.amazon.com/AmazonS3/latest/API/sig-v4-authenticating-requests.html)

#### See Also

[signature\\_v4\\_auth](#page-10-1), [signature\\_v2\\_auth](#page-6-1), [use\\_credentials](#page-5-1)

#### Examples

```
## Not run:
# From AWS documentation
# http://docs.aws.amazon.com/general/latest/gr/signature-v4-test-suite.html
StringToSign <- "AWS4-HMAC-SHA256
20110909T233600Z
20110909/us-east-1/host/aws4_request
e25f777ba161a0f1baf778a87faf057187cf5987f17953320e3ca399feb5f00d"
sig < -signature_v4(secret = 'wJalrXUtnFEMI/K7MDENG+bPxRfiCYEXAMPLEKEY',
             date = '20110909',
             region = 'us-east-1',
             service = 'host',
             string_to_sign = StringToSign)
identical(sig, "be7148d34ebccdc6423b19085378aa0bee970bdc61d144bd1a8c48c33079ab09")
# http://docs.aws.amazon.com/general/latest/gr/sigv4-calculate-signature.html
StringToSign <- "AWS4-HMAC-SHA256
20110909T233600Z
20110909/us-east-1/iam/aws4_request
3511de7e95d28ecd39e9513b642aee07e54f4941150d8df8bf94b328ef7e55e2"
sig < -signature_v4(secret = 'wJalrXUtnFEMI/K7MDENG+bPxRfiCYEXAMPLEKEY',
             date = '20110909',
             region = 'us-east-1',
             service = 'iam',
             string_to_sign = StringToSign)
identical(sig, "ced6826de92d2bdeed8f846f0bf508e8559e98e4b0199114b84c54174deb456c")
```
<span id="page-10-0"></span>## End(Not run)

<span id="page-10-1"></span>signature\_v4\_auth *Signature Version 4*

## Description

AWS Signature Version 4 for use in query or header authorization

## Usage

```
signature_v4_auth(datetime = format(Sys.time(), "%Y%m%dT%H%M%SZ",
  tz = "UTC"), region = NULL, service, verb, action,
 query_args = list(), canonical_headers, request_body, key = NULL,
 secret = NULL, session_token = NULL, query = FALSE,
 algorithm = "AWS4-HMAC-SHA256", force_credentials = FALSE,
  verbose = getOption("verbose", FALSE))
```
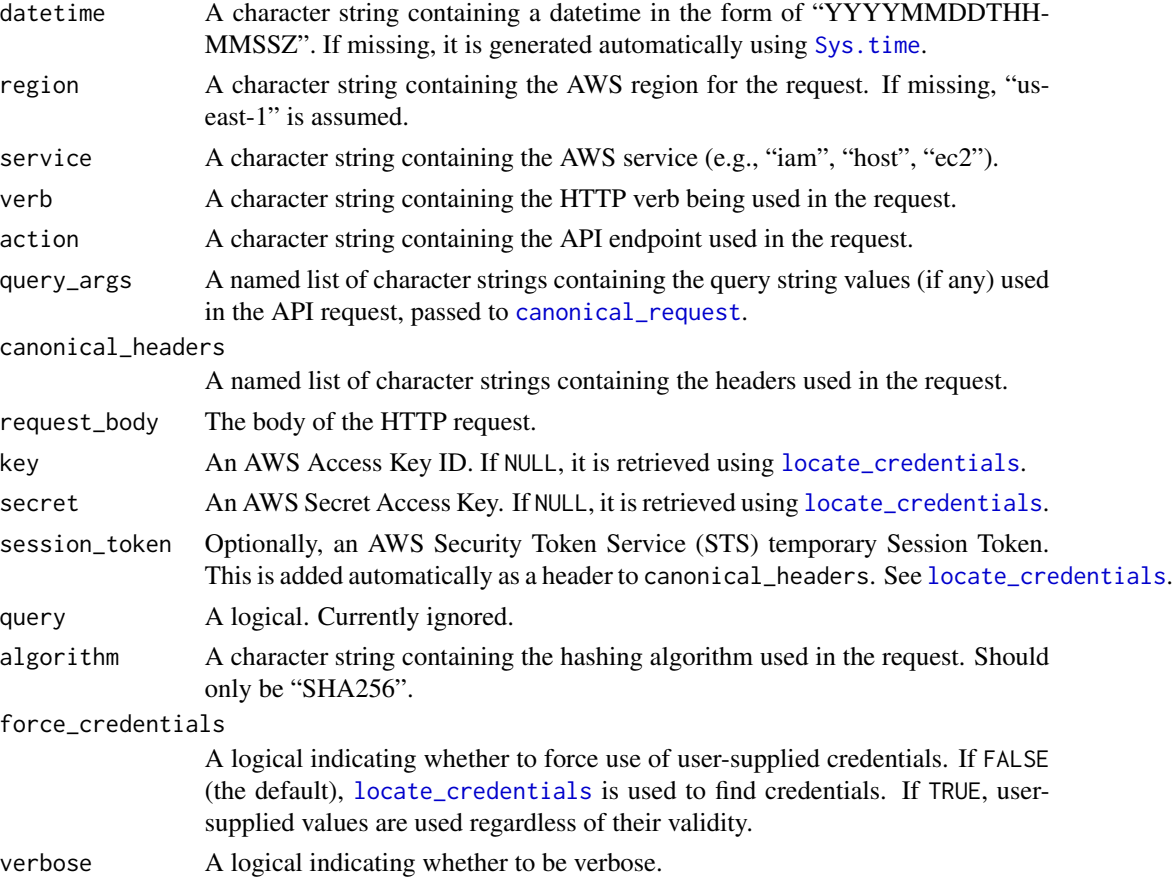

This function generates an AWS Signature Version 4 for authorizing API requests.

#### Value

A list of class "aws\_signature\_v4", containing the information needed to sign an AWS API request using either query string authentication or request header authentication. Specifically, the list contains:

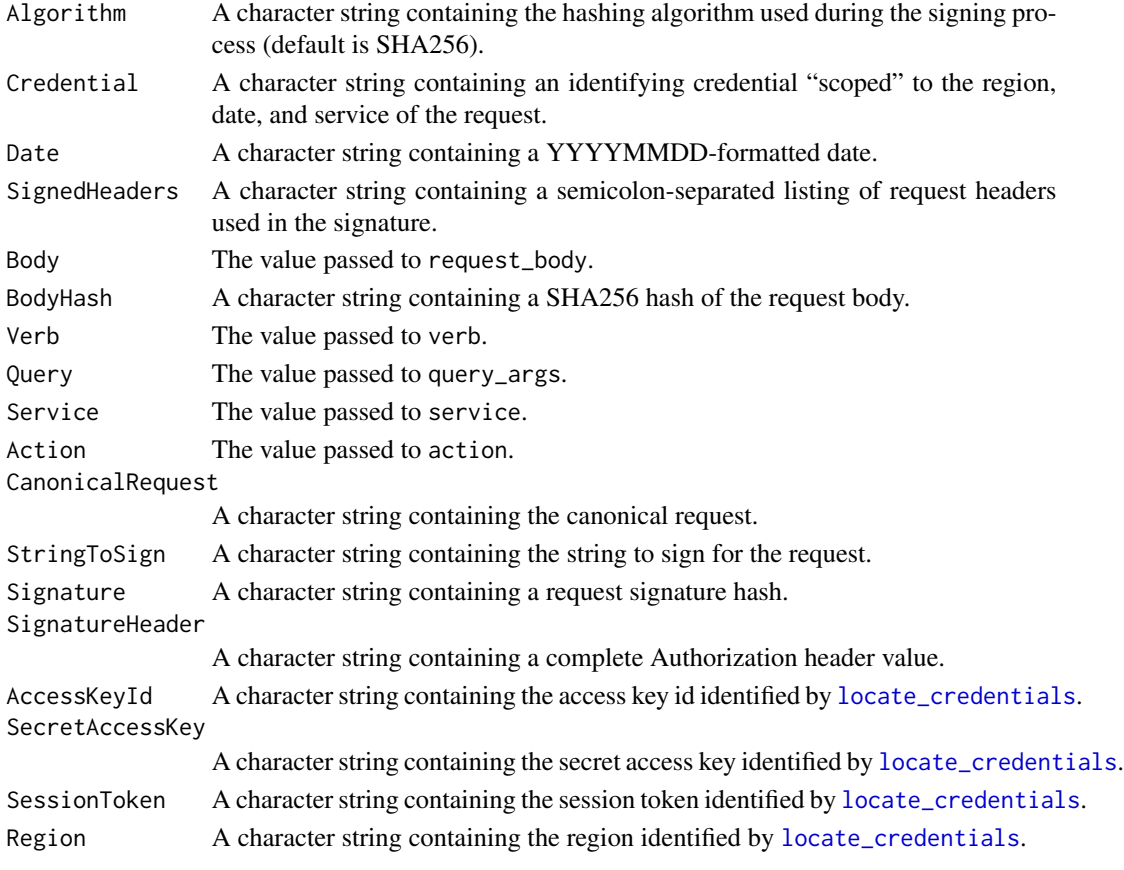

These values can either be used as query parameters in a REST-style API request, or as request headers. If authentication is supplied via query string parameters, the query string should include the following:

Action=action &X-Amz-Algorithm=Algorithm &X-Amz-Credential=URLencode(Credentials) &X-Amz-Date=Date &X-Amz-Expires=timeout &X-Amz-SignedHeaders=SignedHeaders

where action is the API endpoint being called and timeout is a numeric value indicating when the request should expire.

If signing a request using header-based authentication, the "Authorization" header in the request should be included with the request that looks as follows:

Authorization: Algorithm Credential=Credential, SignedHeaders=SignedHeaders, Signature=Signature This is the value printed by default for all objects of class "aws\_signature\_v4".

#### <span id="page-12-0"></span>Author(s)

Thomas J. Leeper <thosjleeper@gmail.com>

## References

[AWS General Reference: Signature Version 4 Signing Process](http://docs.aws.amazon.com/general/latest/gr/signature-version-4.html) [Amazon S3 API Reference: Authenticating Requests \(AWS Signature Version 4\)](http://docs.aws.amazon.com/AmazonS3/latest/API/sig-v4-authenticating-requests.html) [http://docs.aws.amazon.com/general/latest/gr/sigv4-add-signature-to-request.html](#page-0-0)

### See Also

[signature\\_v2\\_auth](#page-6-1), [locate\\_credentials](#page-3-1)

<span id="page-12-1"></span>string\_to\_sign *Construct a String To Sign*

## Description

Construct a String to Sign from request elements

#### Usage

```
string_to_sign(algorithm = "AWS4-HMAC-SHA256", datetime, region, service,
  request_hash)
```
#### Arguments

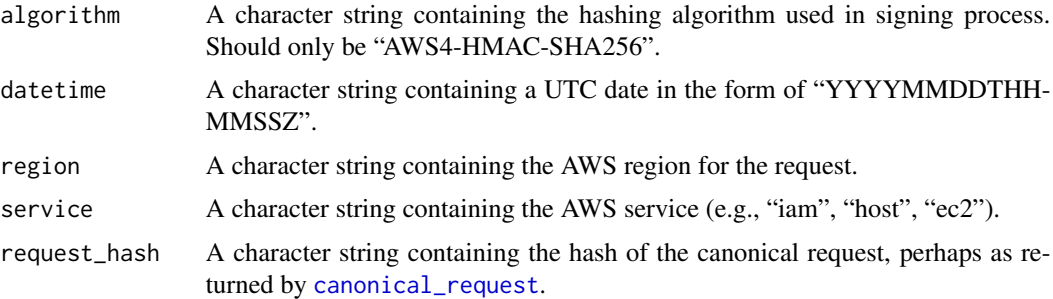

## Details

This is a mostly internal function that creates a "String To Sign", which is part of the Signature Version 4. Users probably only need to use the [signature\\_v4\\_auth](#page-10-1) function to generate signatures.

## Author(s)

Thomas J. Leeper <thosjleeper@gmail.com>

## <span id="page-13-0"></span>References

[Create a String to Sign for Signature Version 4](http://docs.aws.amazon.com/general/latest/gr/sigv4-create-string-to-sign.html)

## See Also

[signature\\_v4](#page-8-1), [signature\\_v4\\_auth](#page-10-1)

## Examples

```
# From AWS documentation
rh <- "3511de7e95d28ecd39e9513b642aee07e54f4941150d8df8bf94b328ef7e55e2"
sts <-
string_to_sign(datetime = "20110909T233600Z",
              region = "us-east-1",
              service = "iam",
              request_hash = rh)
identical(sts, "AWS4-HMAC-SHA256
20110909T233600Z
20110909/us-east-1/iam/aws4_request
3511de7e95d28ecd39e9513b642aee07e54f4941150d8df8bf94b328ef7e55e2")
```
# <span id="page-14-0"></span>Index

∗Topic package aws.signature-package, [2](#page-1-0)

aws.signature *(*aws.signature-package*)*, [2](#page-1-0) aws.signature-package, [2](#page-1-0)

canonical\_request, [3,](#page-2-0) *[11](#page-10-0)*, *[13](#page-12-0)*

default\_credentials\_file *(*read\_credentials*)*, [6](#page-5-0)

locate\_credentials, *[2](#page-1-0)*, [4,](#page-3-0) *[7](#page-6-0)*, *[9](#page-8-0)*, *[11–](#page-10-0)[13](#page-12-0)*

metadata, *[5](#page-4-0)*

read\_credentials, [6](#page-5-0)

signature\_v2\_auth, *[2](#page-1-0)*, *[6,](#page-5-0) [7](#page-6-0)*, [7,](#page-6-0) *[10](#page-9-0)*, *[13](#page-12-0)* signature\_v4, *[3](#page-2-0)*, *[6](#page-5-0)*, [9,](#page-8-0) *[14](#page-13-0)* signature\_v4\_auth, *[2,](#page-1-0) [3](#page-2-0)*, *[8](#page-7-0)*, *[10](#page-9-0)*, [11,](#page-10-0) *[13,](#page-12-0) [14](#page-13-0)* string\_to\_sign, *[3](#page-2-0)*, *[9](#page-8-0)*, [13](#page-12-0) Sys.time, *[7](#page-6-0)*, *[9](#page-8-0)*, *[11](#page-10-0)*

use\_credentials, *[2](#page-1-0)*, *[6](#page-5-0)*, *[8](#page-7-0)*, *[10](#page-9-0)* use\_credentials *(*read\_credentials*)*, [6](#page-5-0)